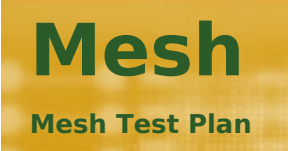

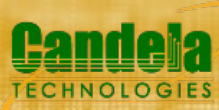

## **Fri Jan 24 20:24:46 PST 2020**

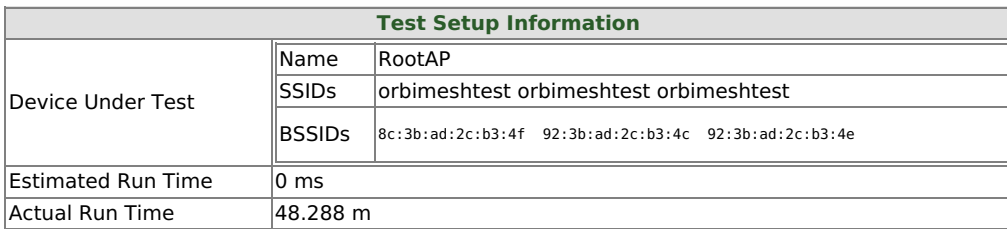

# **Objective**

Automated testing for 3-node mesh systems.

## **Summary Results**

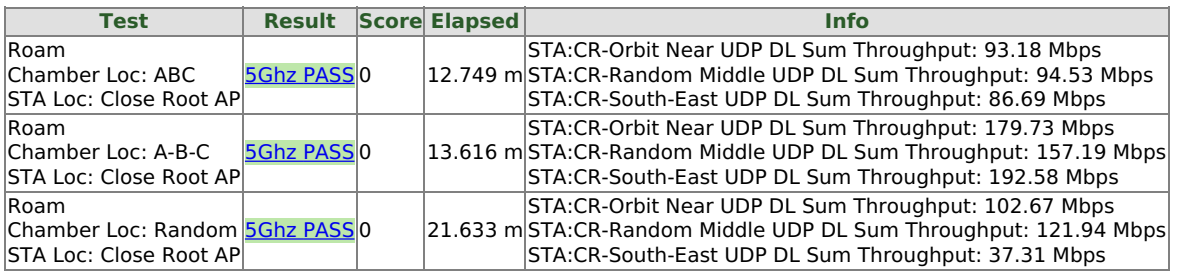

## **Roam**

### **Summary**

Traffic on each AP in the test.

## **Roam**

# **Chamber Loc: ABC STA Loc: Close Root AP Results**

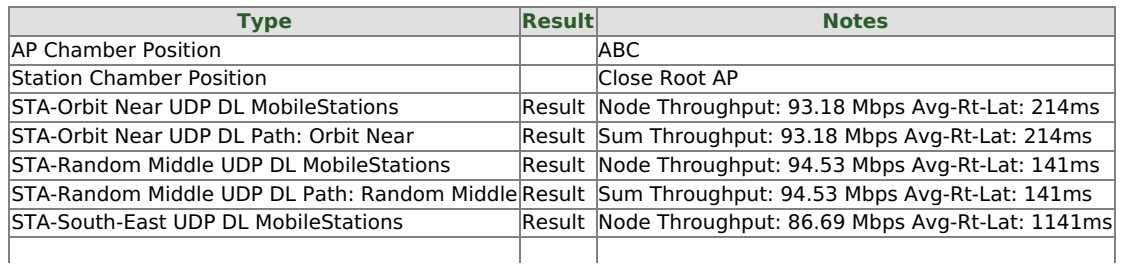

System wide throughput (goodput).

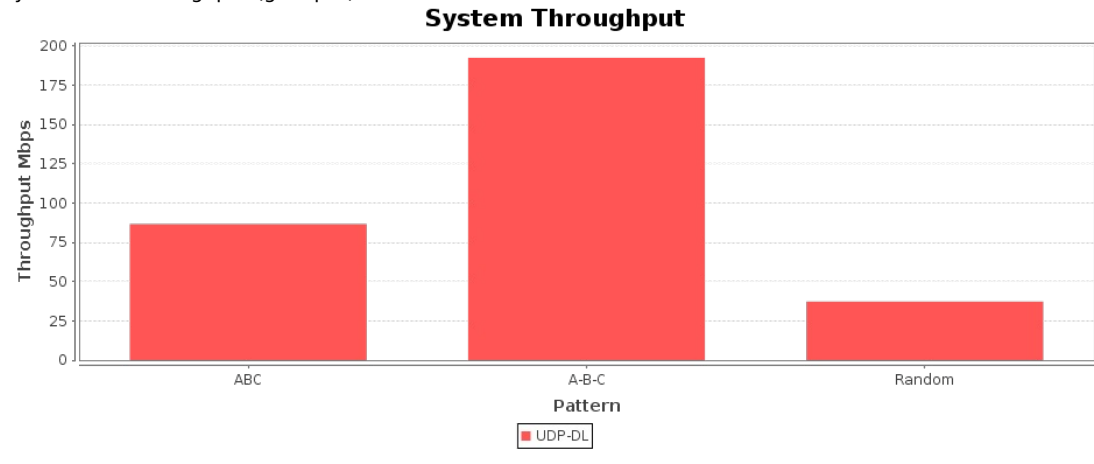

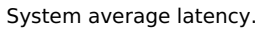

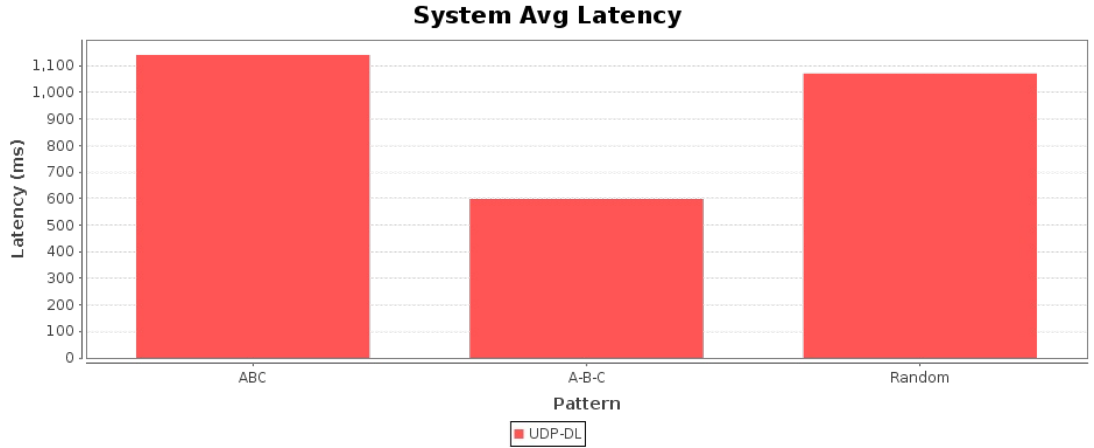

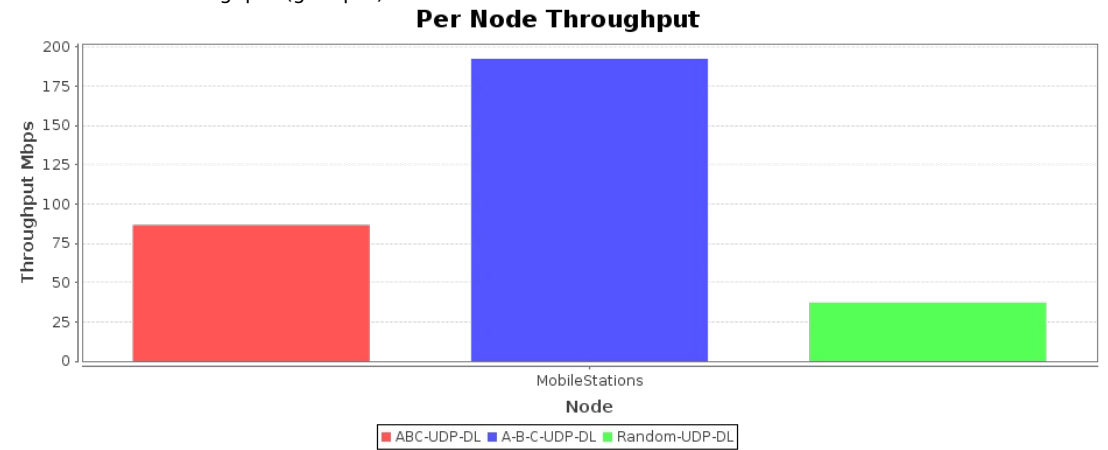

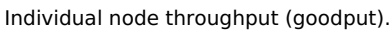

Node average latency.

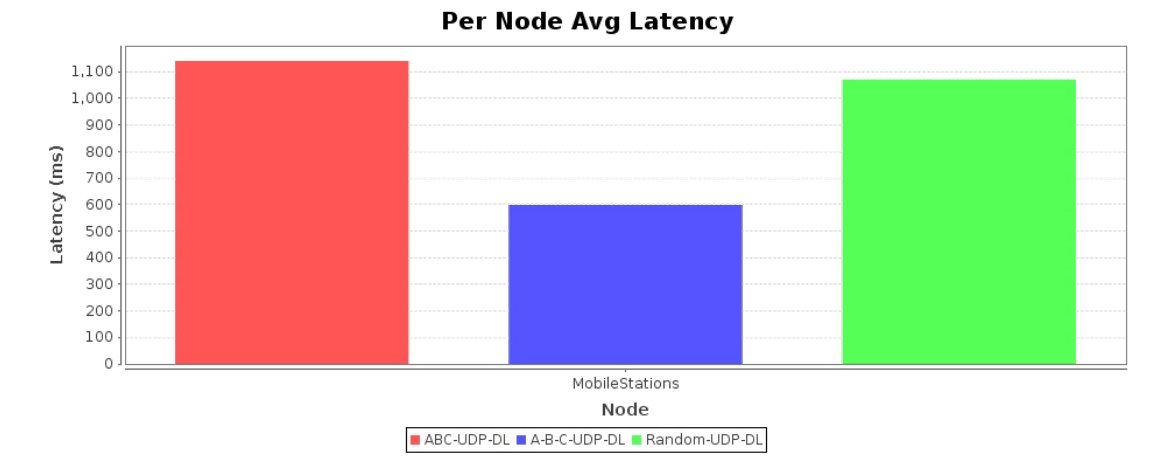

## **STA:Close Root AP-Orbit Near UDP DL Snapshot**

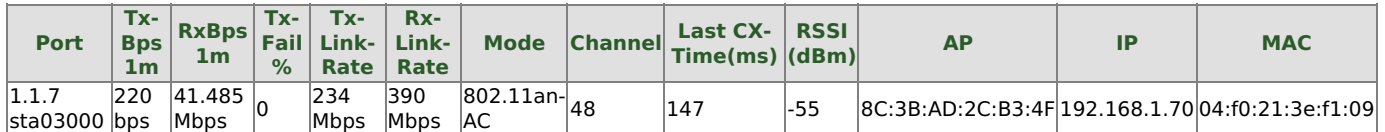

**Port Tx-Bps 1m Rx-Bps 1m Link-Rate IP MAC** 1.1.1 eth1 901.416 Mbps 332 bps 1 Gbps 192.168.1.5 00:03:2d:3b:a1:29

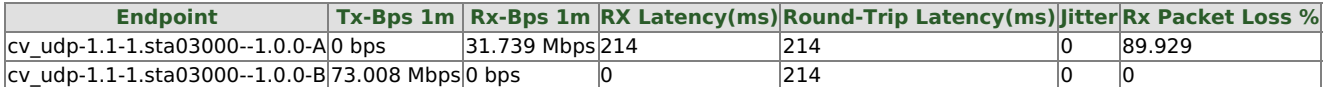

Chamber Layout for this iteration: Roam Chamber Loc: ABC STA Loc: Close Root AP STA:Close Root AP-Orbit Near

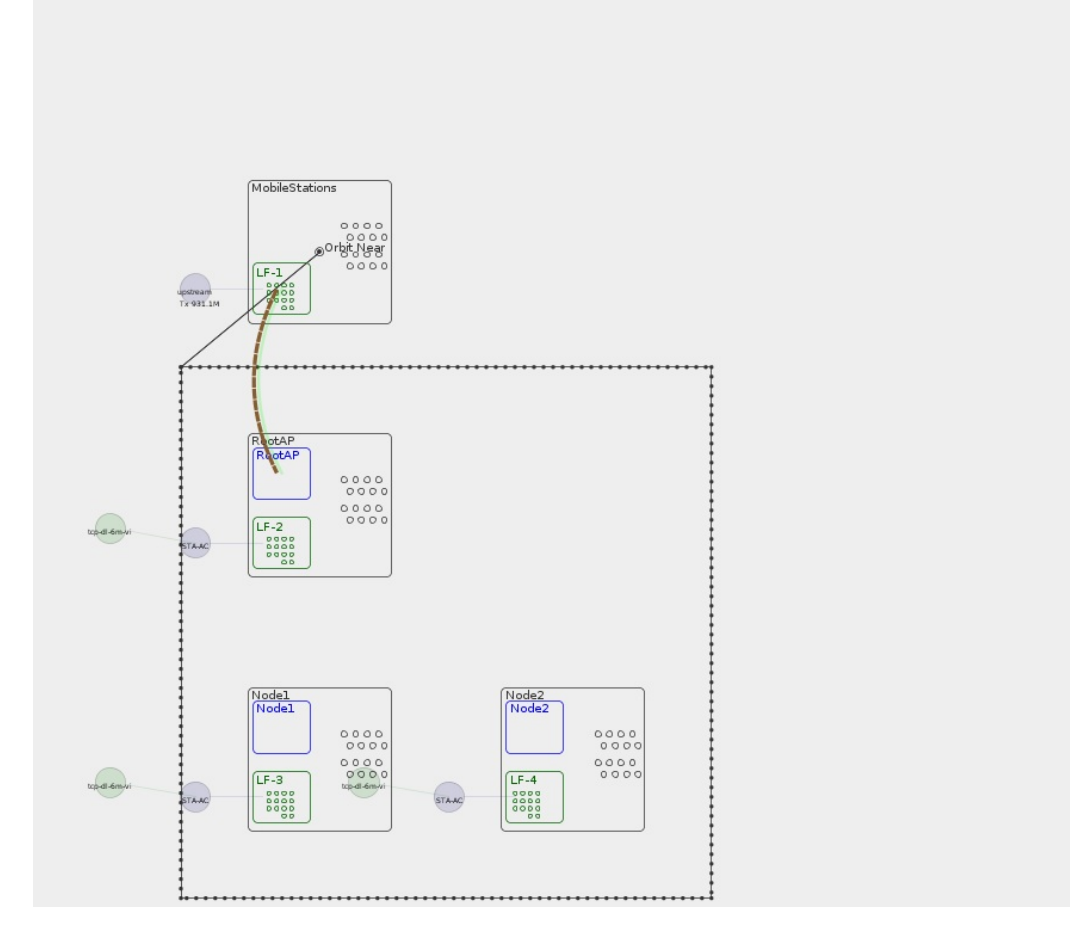

Realtime Throughput for: Roam

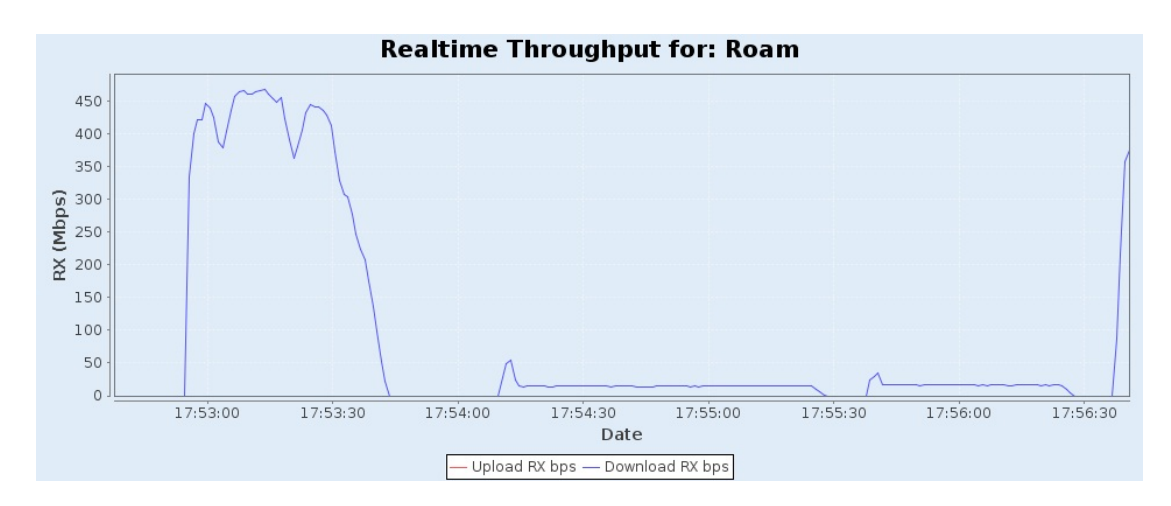

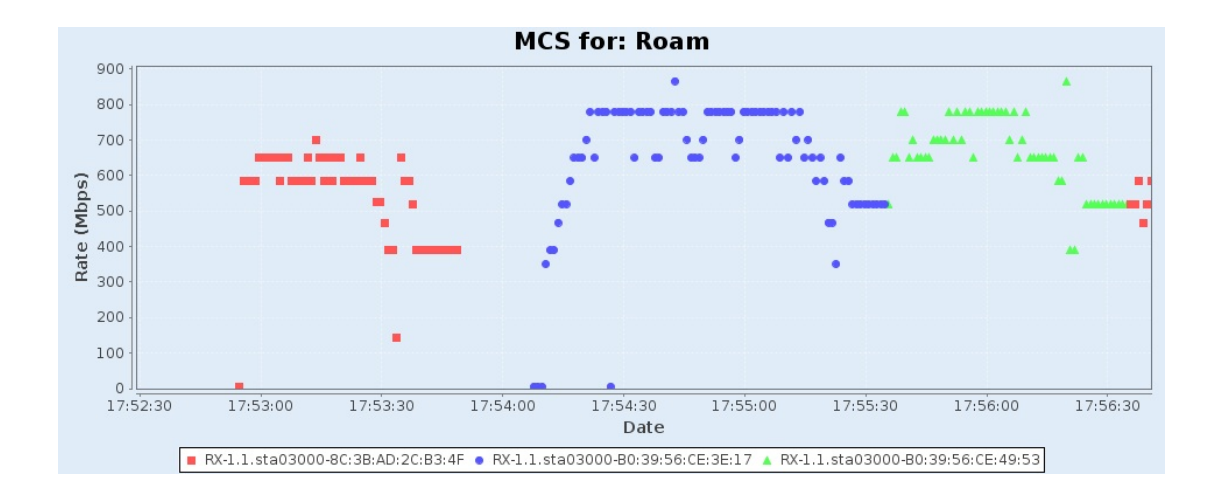

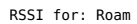

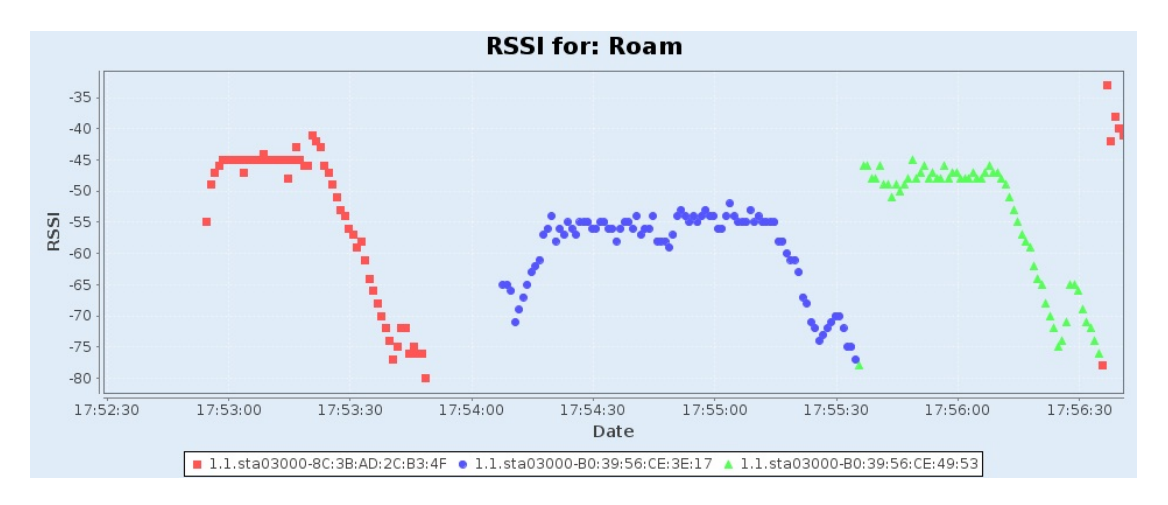

WiFi Events for: Roam

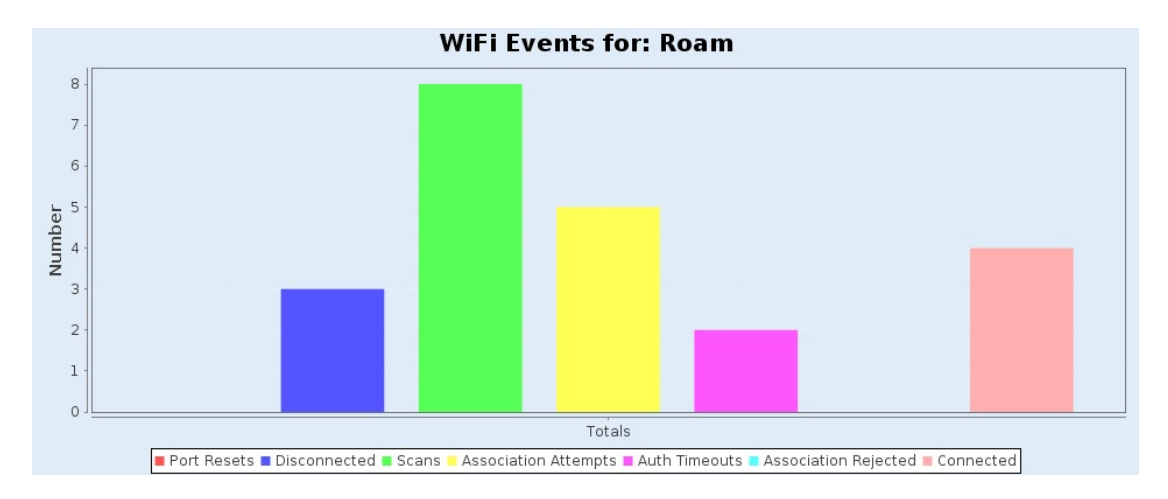

## **STA:Close Root AP-Random Middle UDP DL Snapshot**

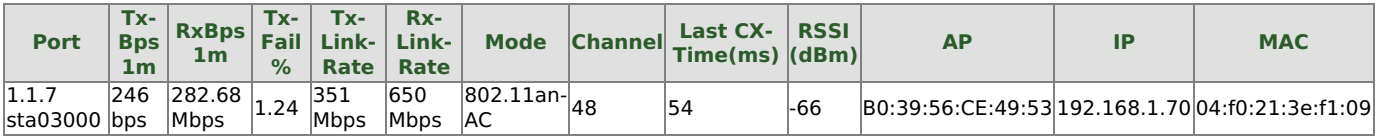

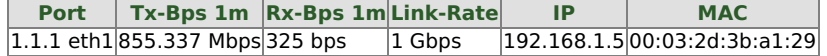

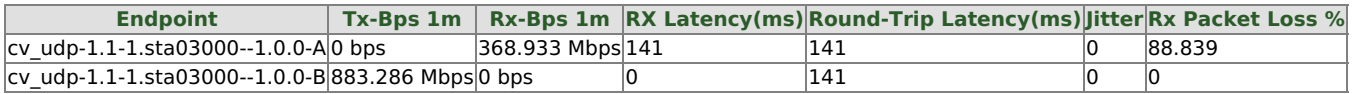

Chamber Layout for this iteration: Roam Chamber Loc: ABC STA Loc: Close Root AP STA:Close Root AP-Random Middle

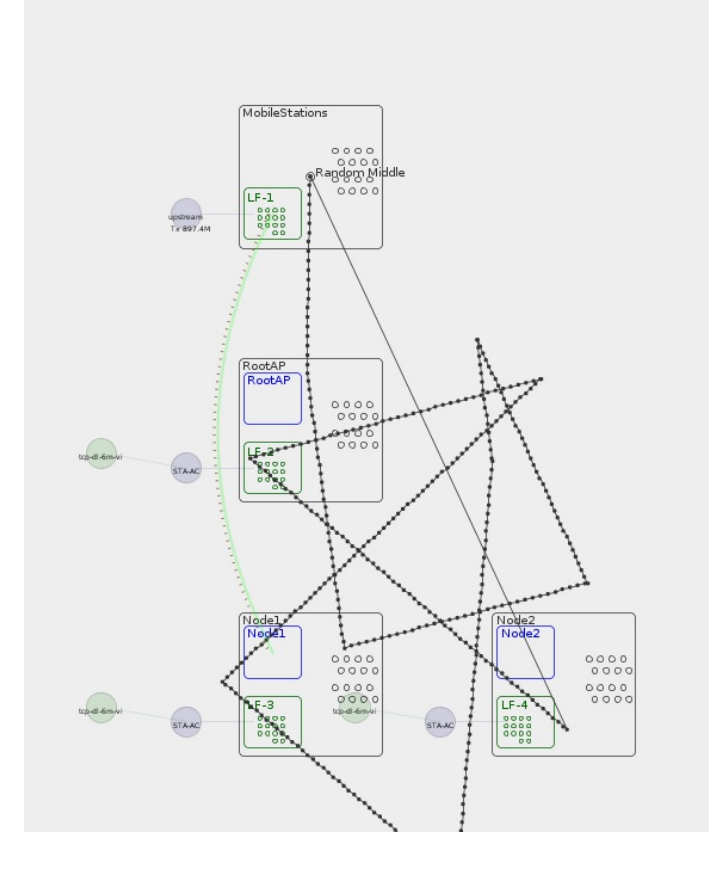

#### Realtime Throughput for: Roam

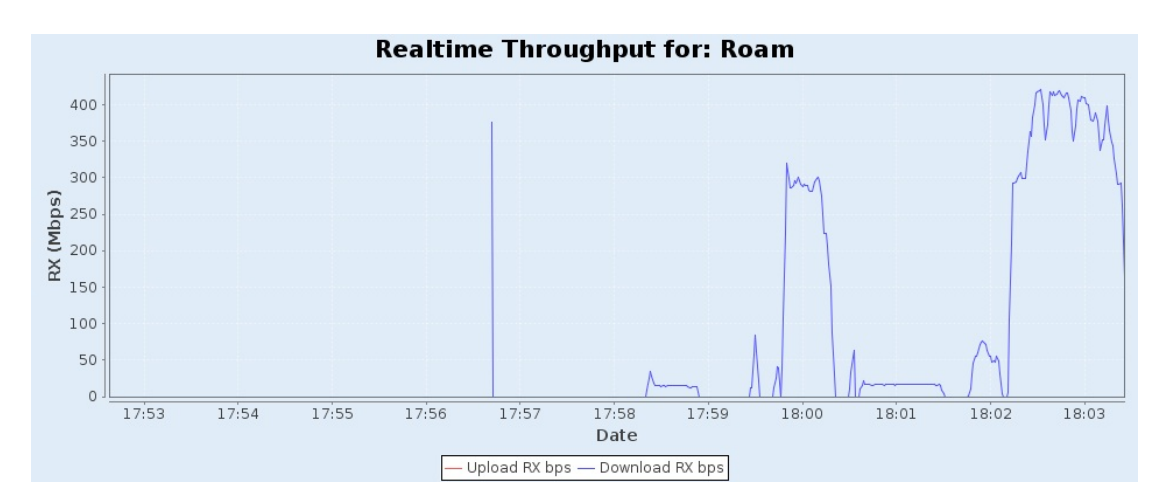

MCS for: Roam

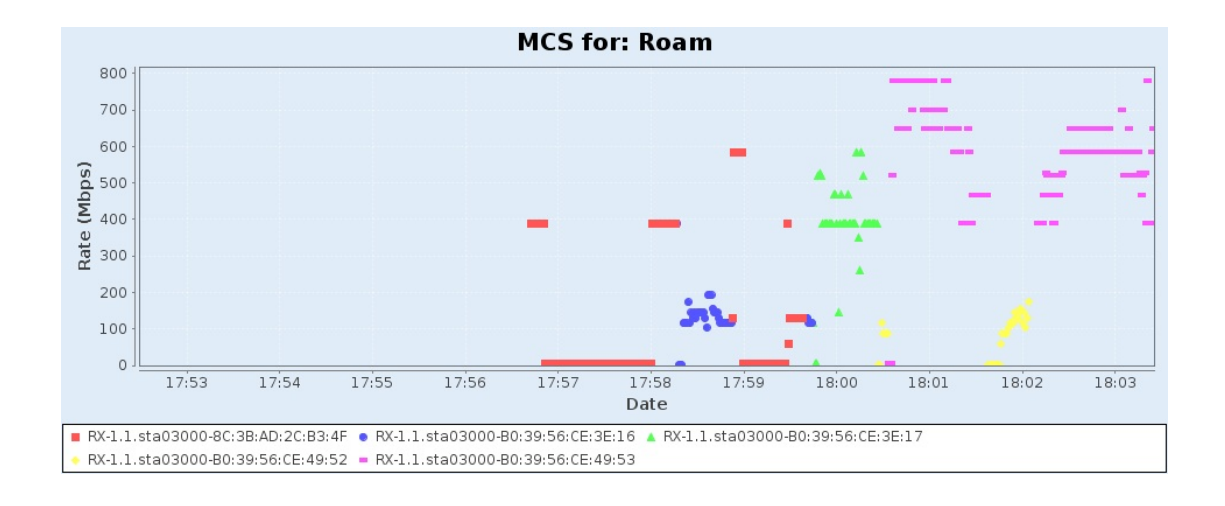

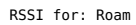

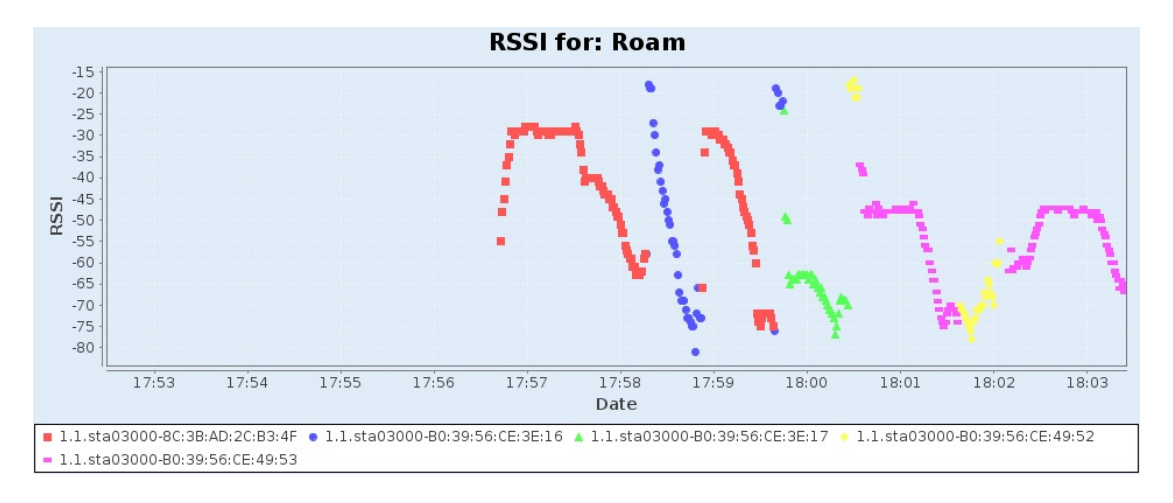

#### WiFi Events for: Roam

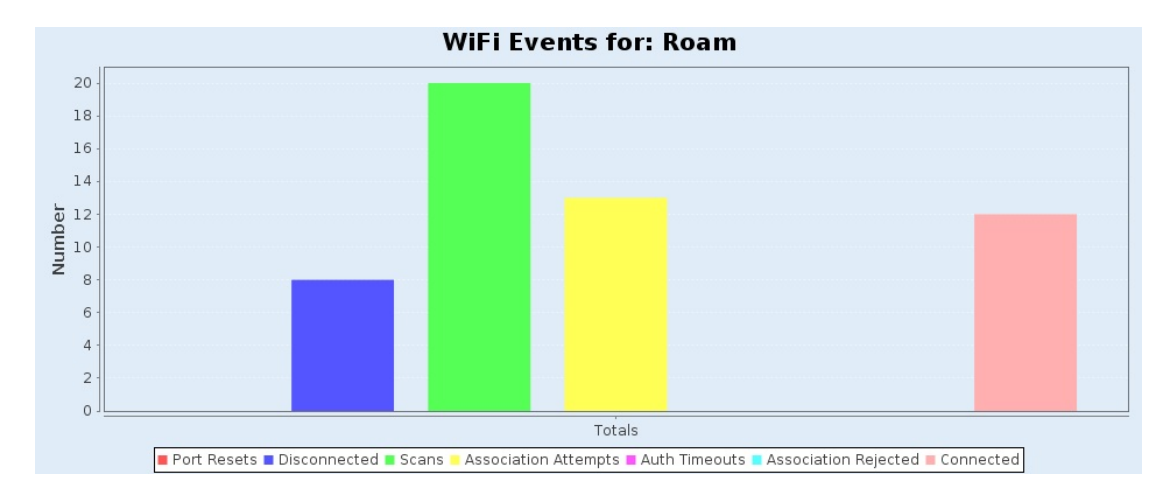

## **STA:Close Root AP-South-East UDP DL Snapshot**

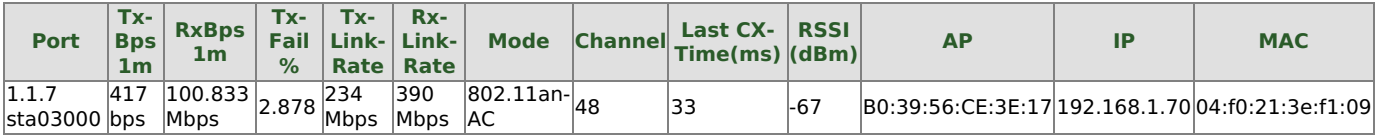

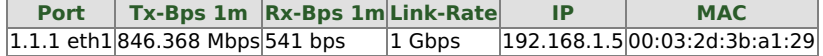

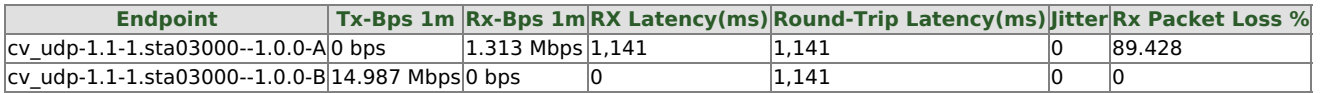

Chamber Layout for this iteration: Roam Chamber Loc: ABC STA Loc: Close Root AP STA:Close Root AP-South-East

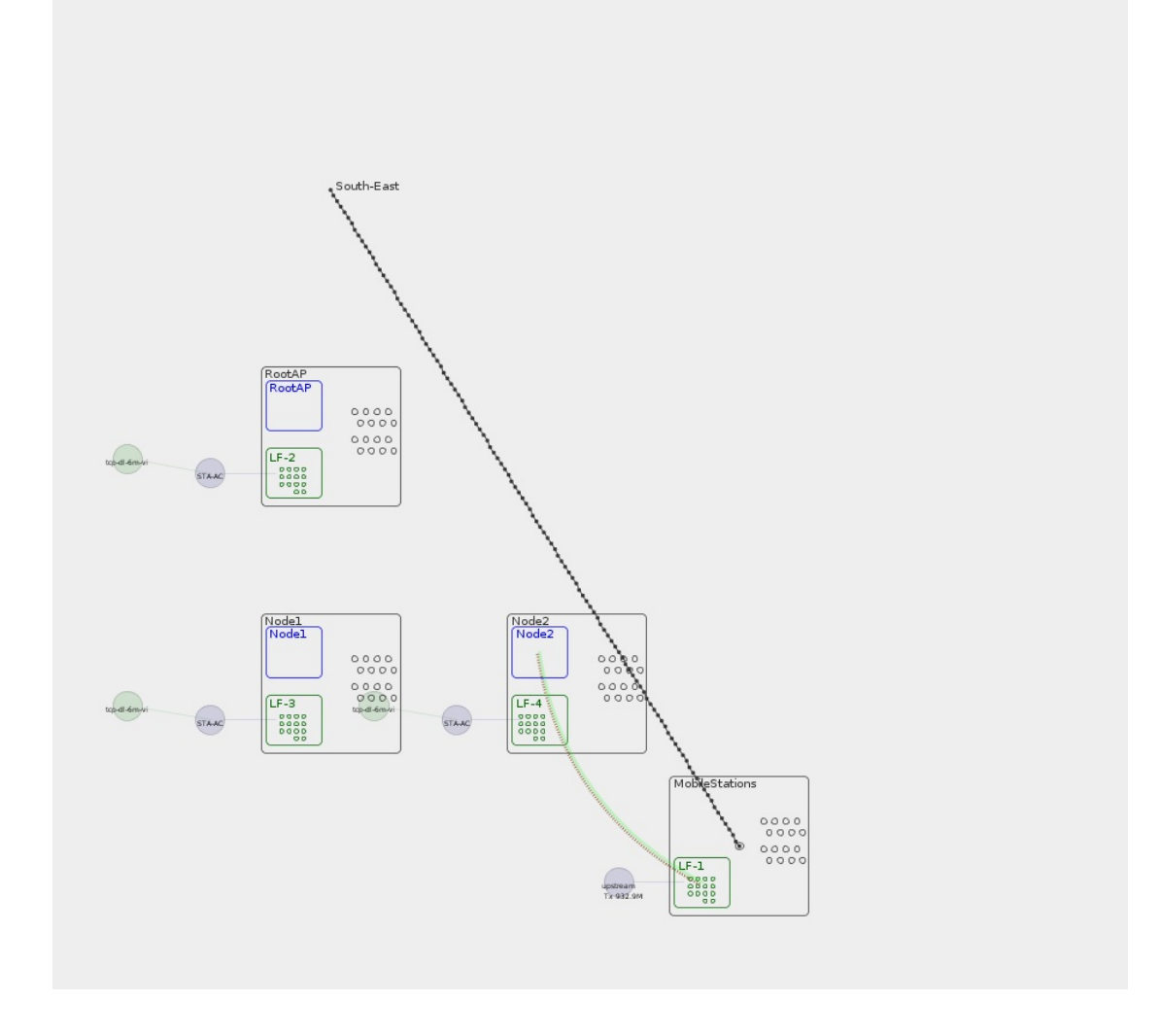

Realtime Throughput for: Roam

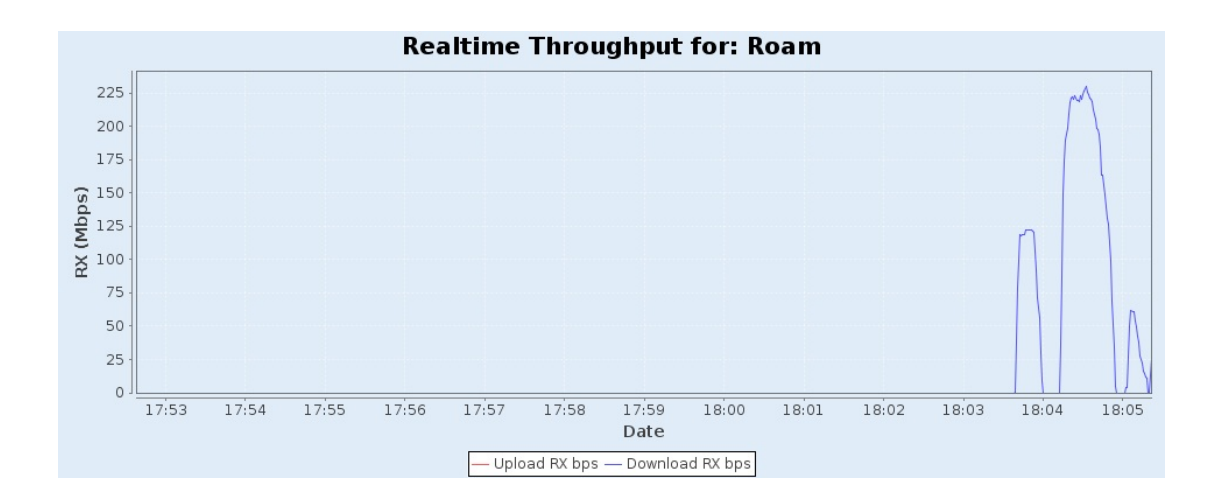

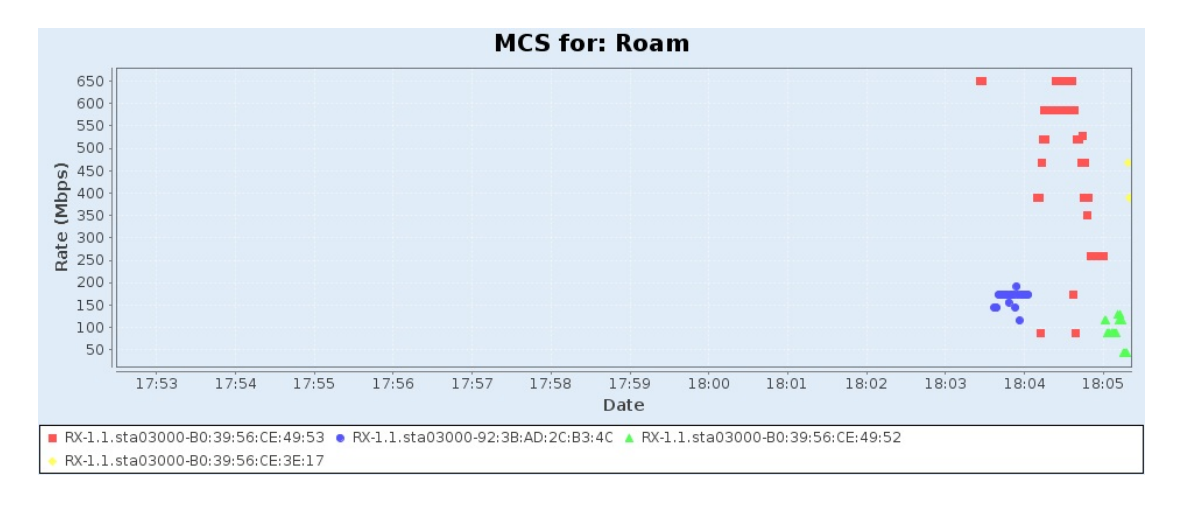

RSSI for: Roam

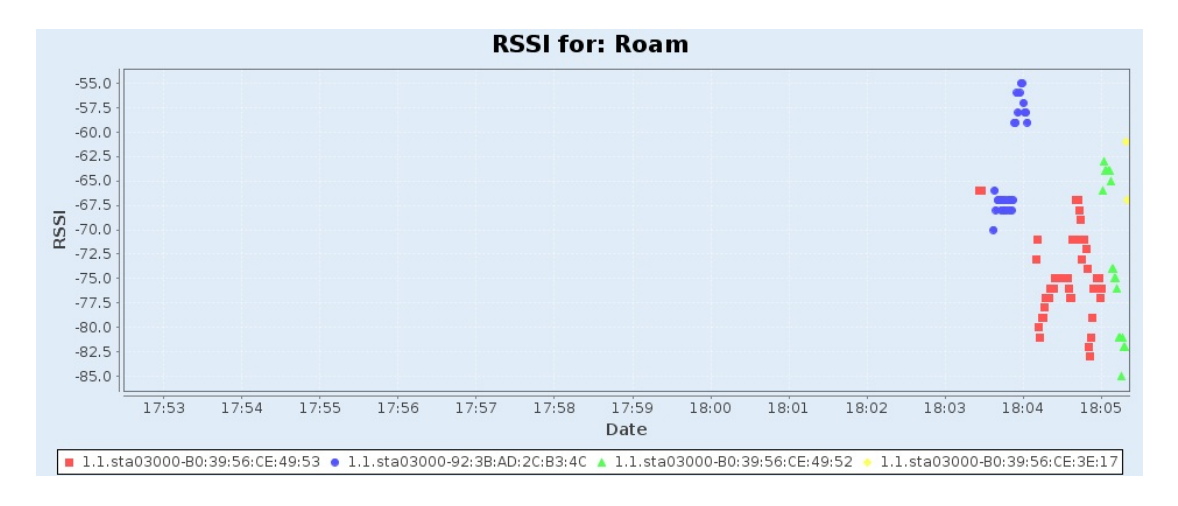

WiFi Events for: Roam

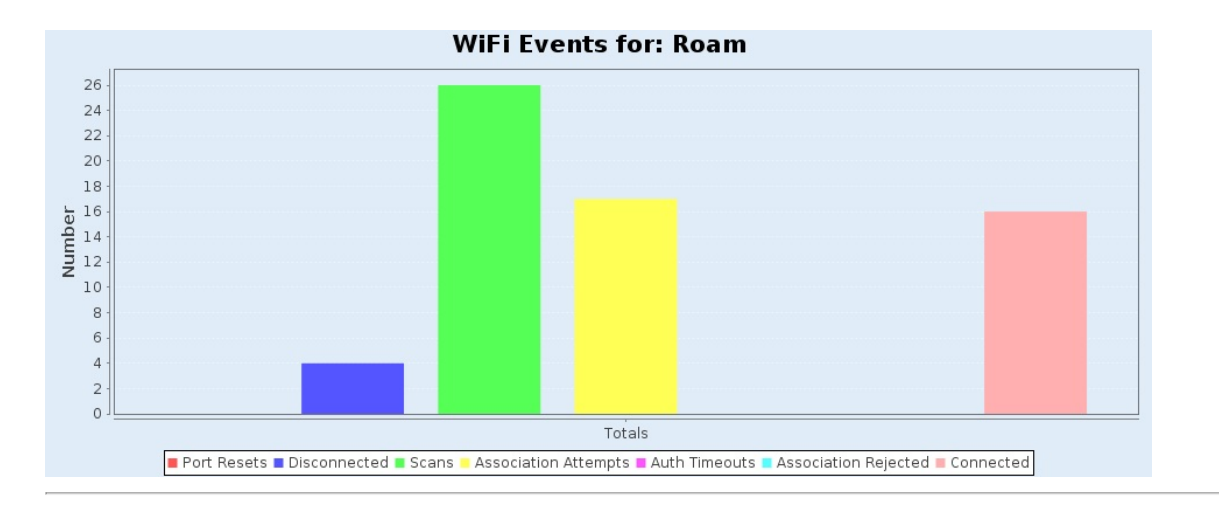

## **Roam**

## **Summary**

Traffic on each AP in the test.

# **Roam Chamber Loc: A-B-C STA Loc: Close Root AP Results**

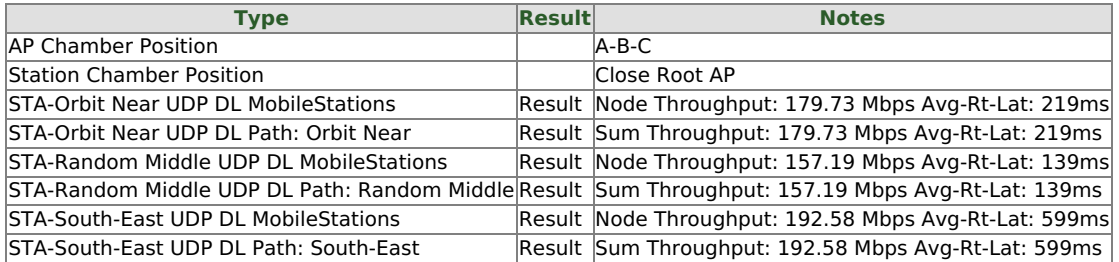

## **STA:Close Root AP-Orbit Near UDP DL Snapshot**

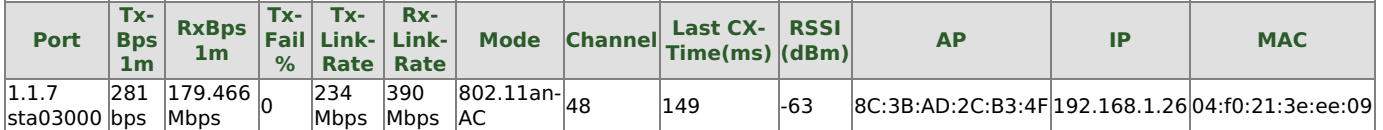

**Port Tx-Bps 1m Rx-Bps 1m Link-Rate IP MAC** 1.1.1 eth1 864.373 Mbps 223 bps 1 Gbps 192.168.1.5 00:03:2d:3b:a1:29

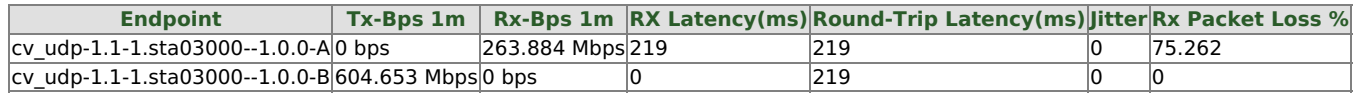

Chamber Layout for this iteration: Roam Chamber Loc: A-B-C STA Loc: Close Root AP STA:Close Root AP-Orbit Near

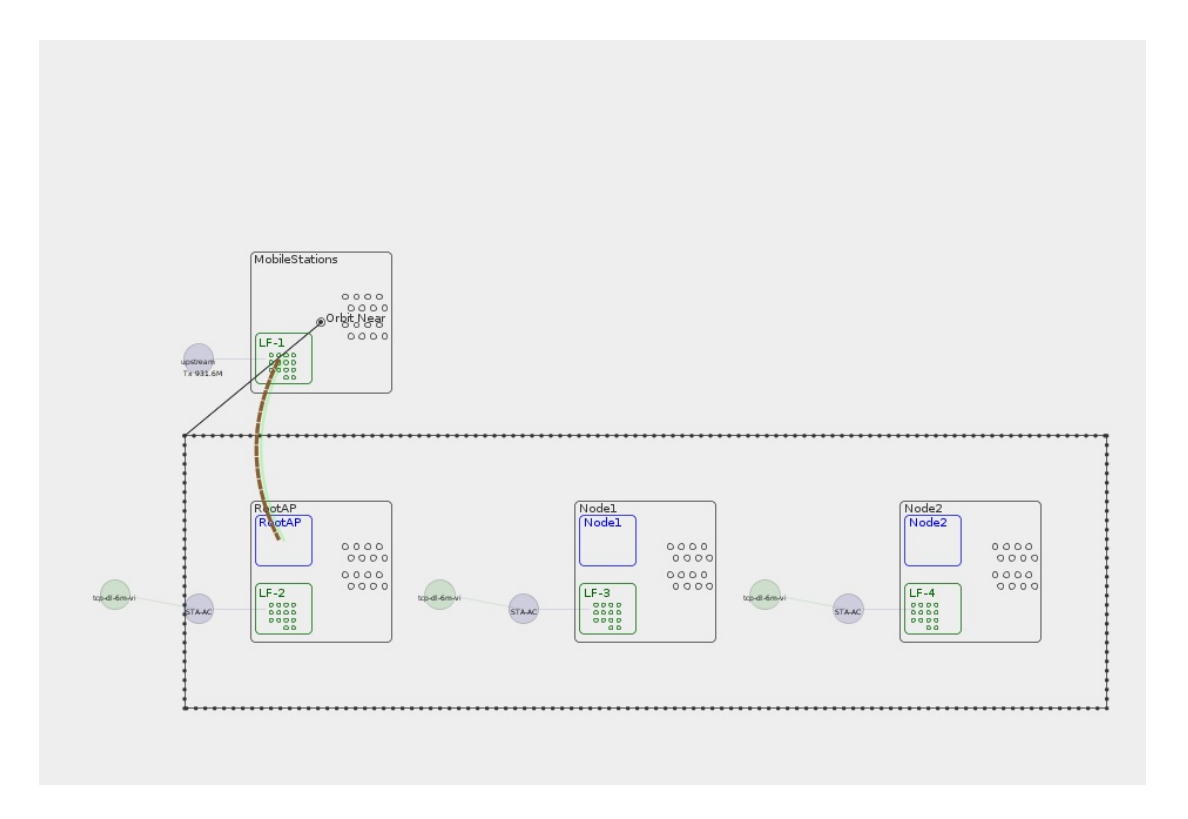

Realtime Throughput for: Roam

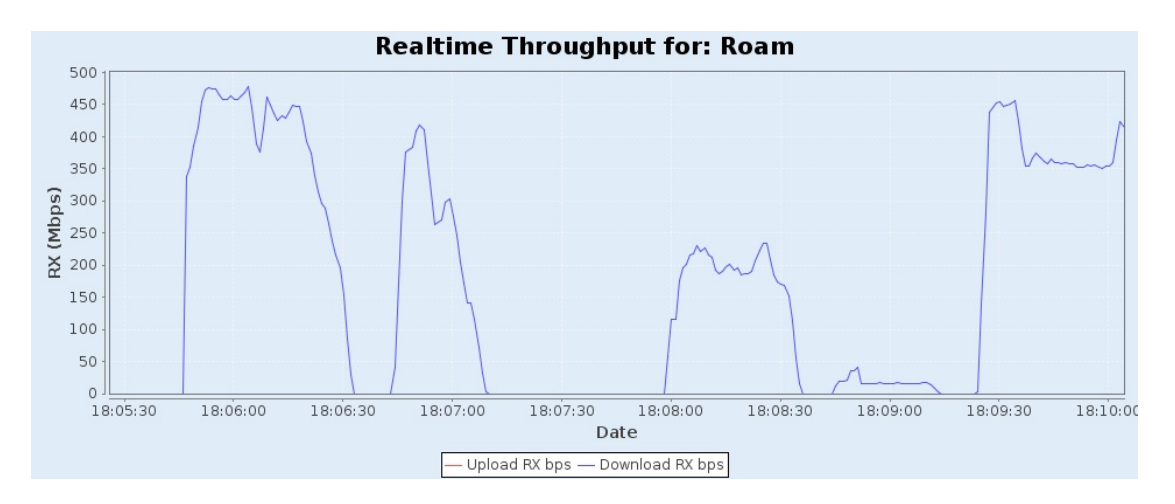

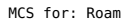

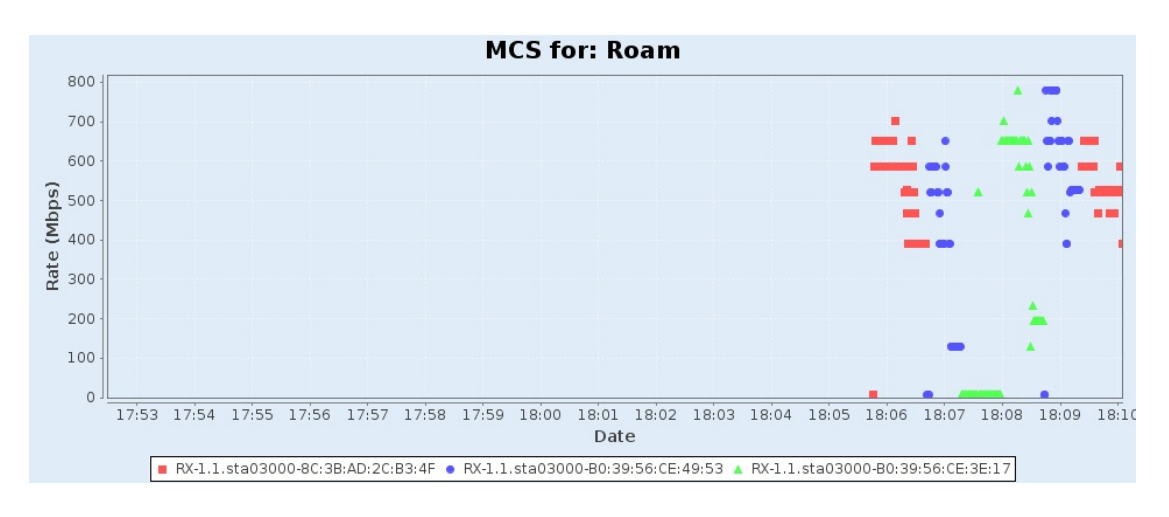

#### RSSI for: Roam

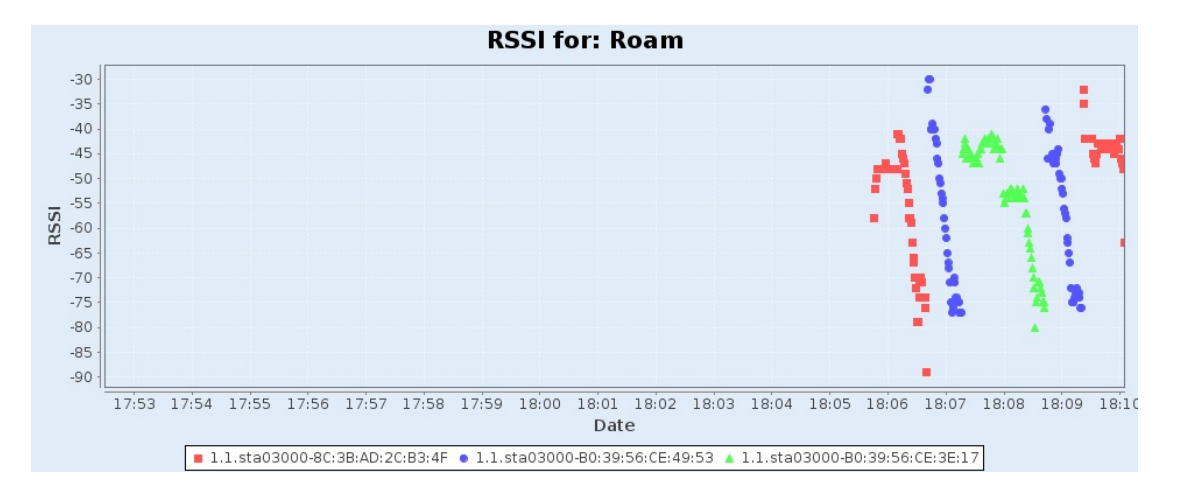

#### WiFi Events for: Roam

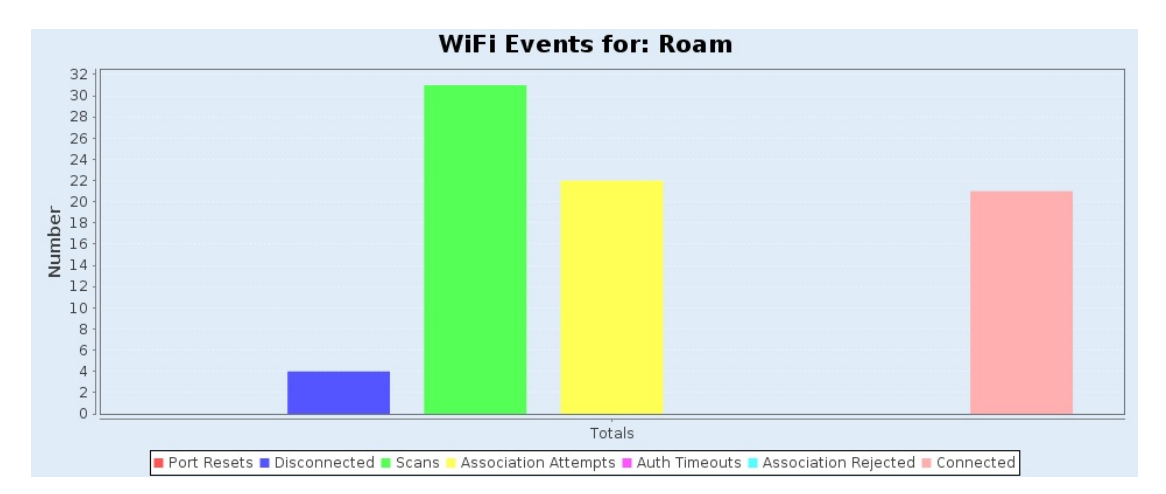

## **STA:Close Root AP-Random Middle UDP DL Snapshot**

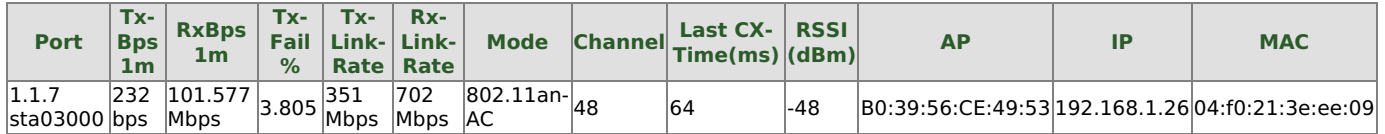

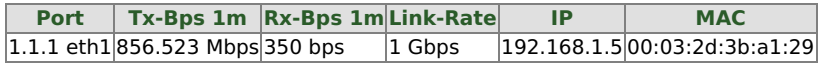

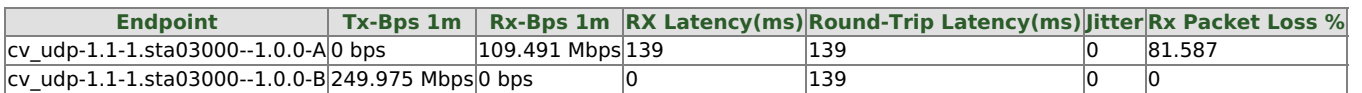

Chamber Layout for this iteration: Roam Chamber Loc: A-B-C STA Loc: Close Root AP STA:Close Root AP-Random Middle

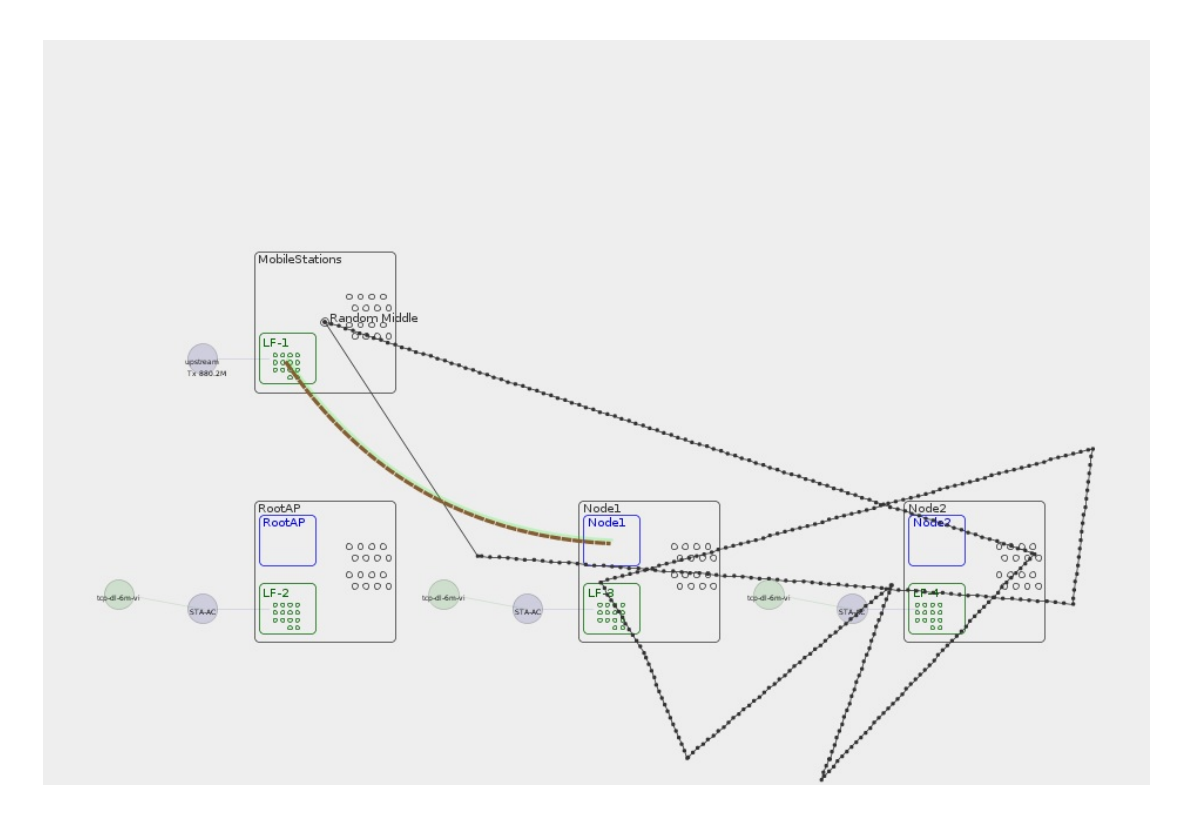

Realtime Throughput for: Roam

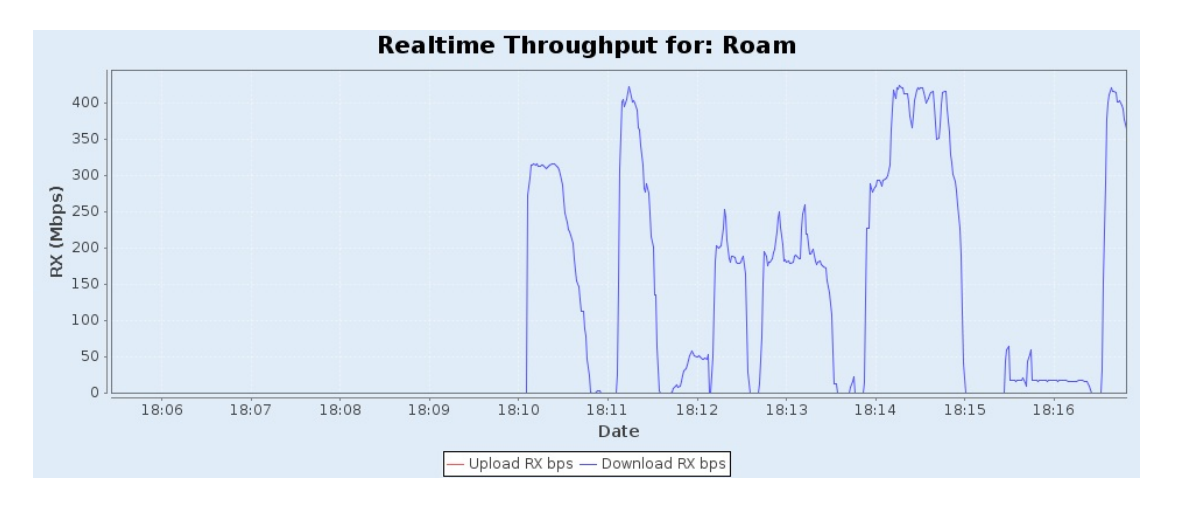

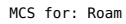

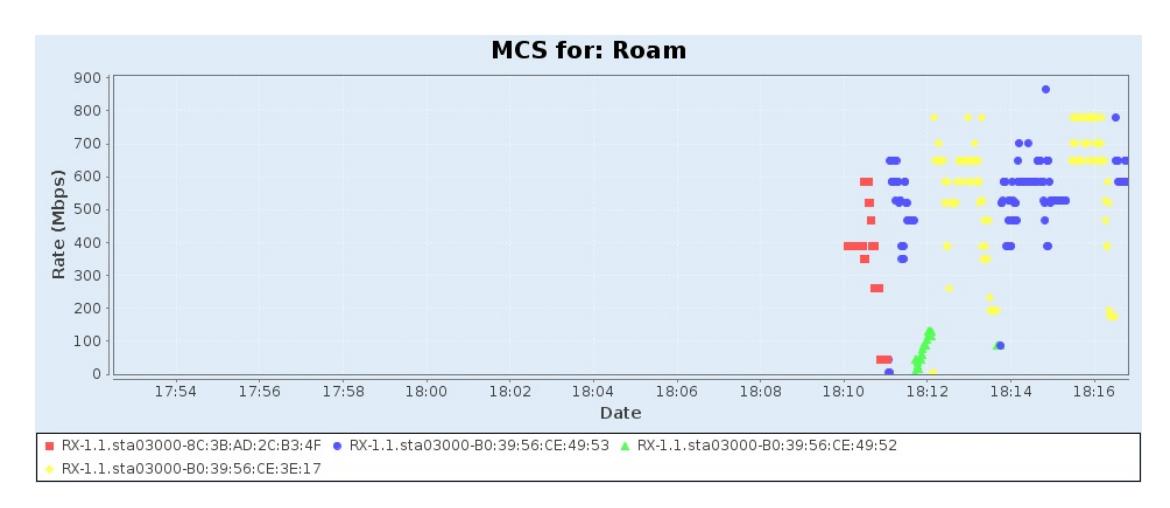

RSSI for: Roam

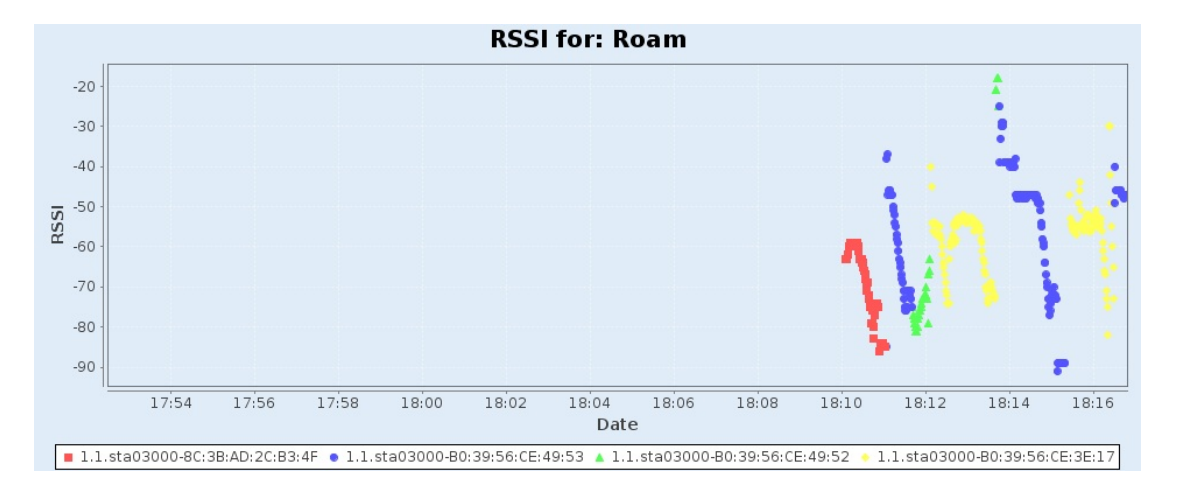

#### WiFi Events for: Roam

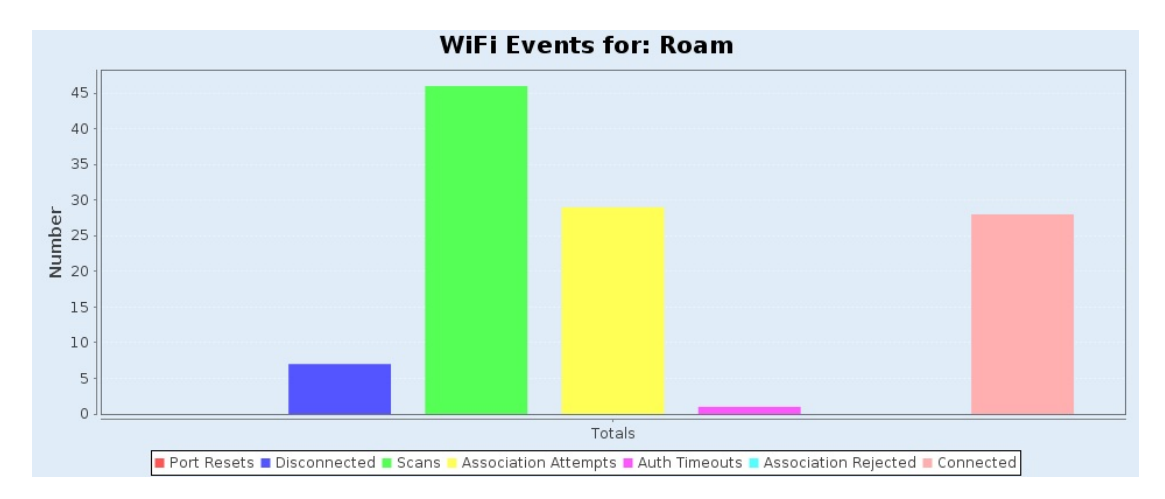

## **STA:Close Root AP-South-East UDP DL Snapshot**

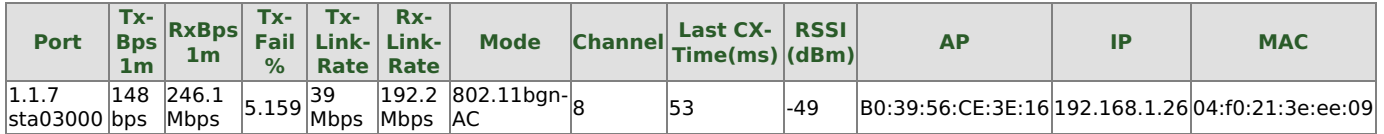

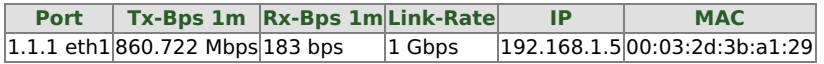

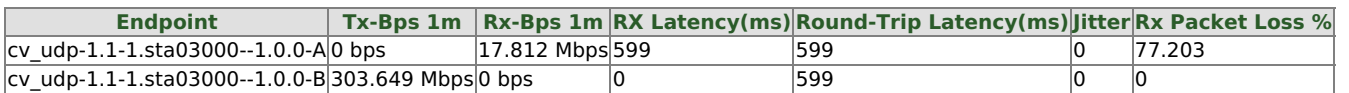

Chamber Layout for this iteration: Roam Chamber Loc: A-B-C STA Loc: Close Root AP STA:Close Root AP-South-East

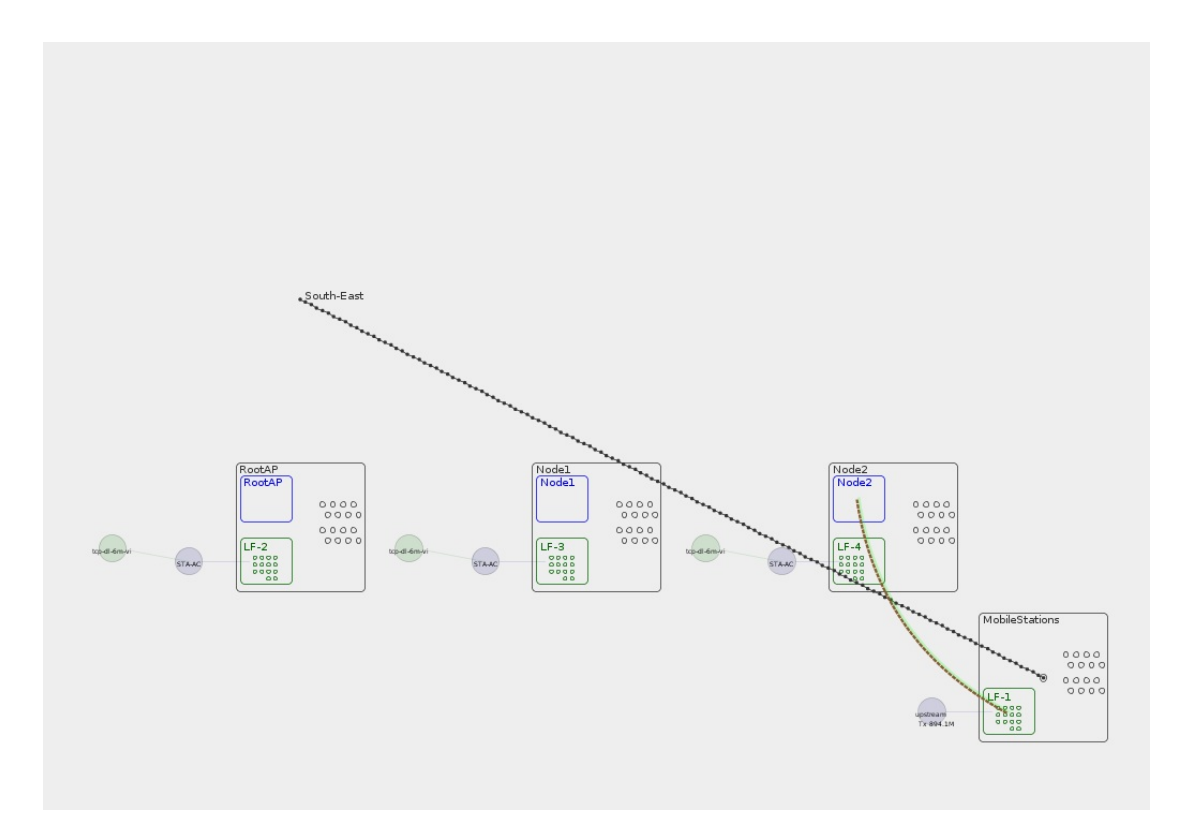

Realtime Throughput for: Roam

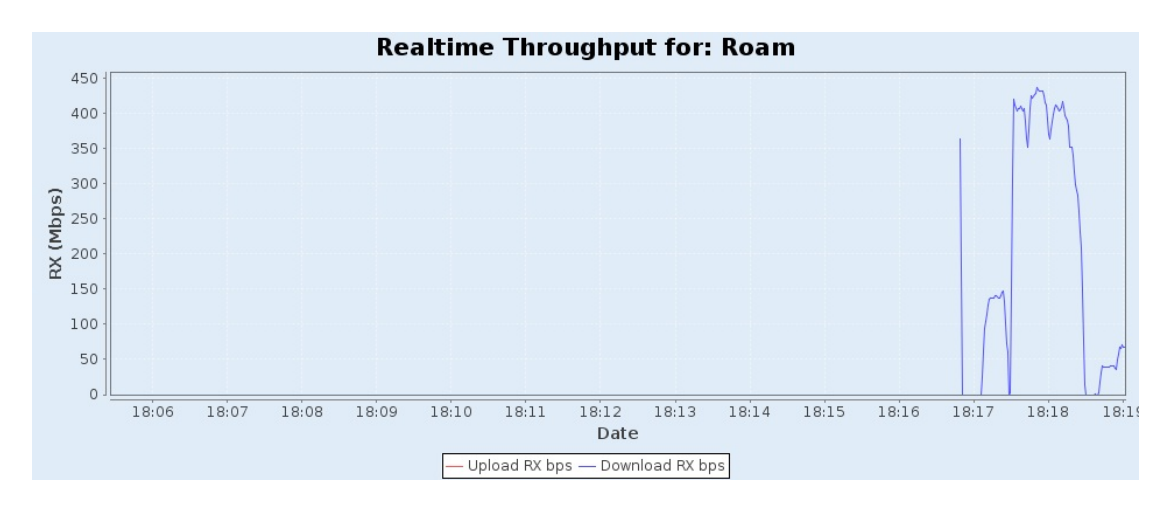

MCS for: Roam

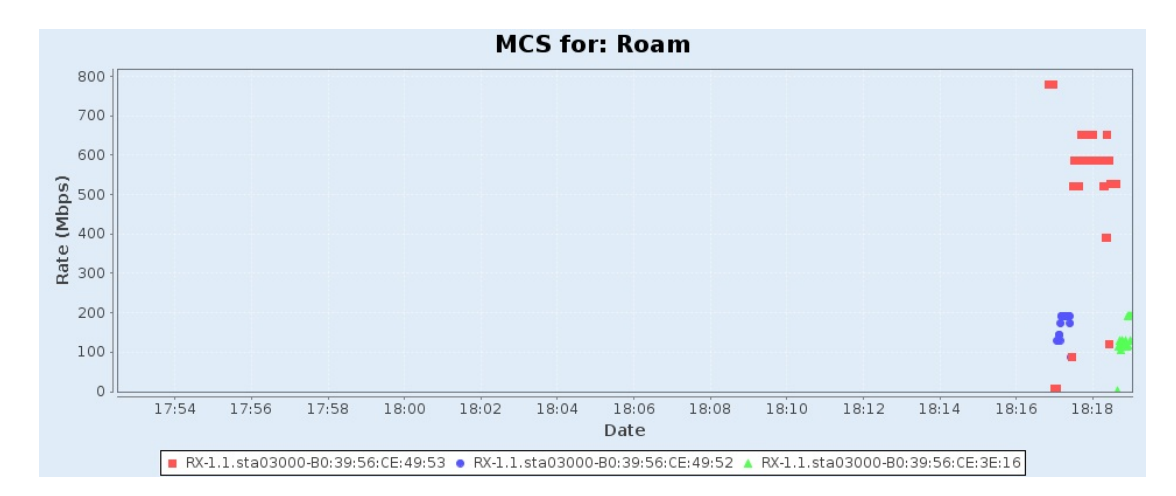

#### RSSI for: Roam

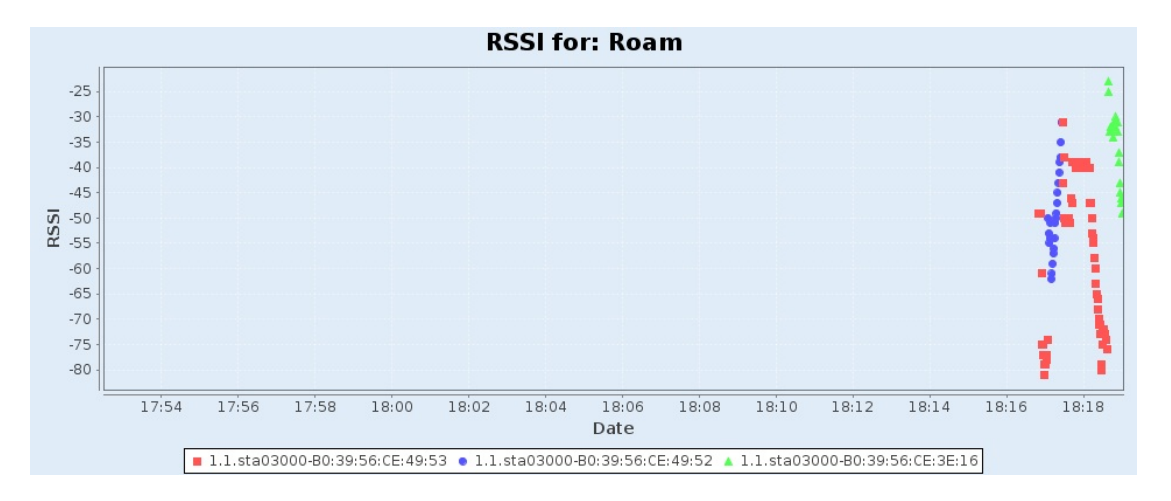

#### WiFi Events for: Roam

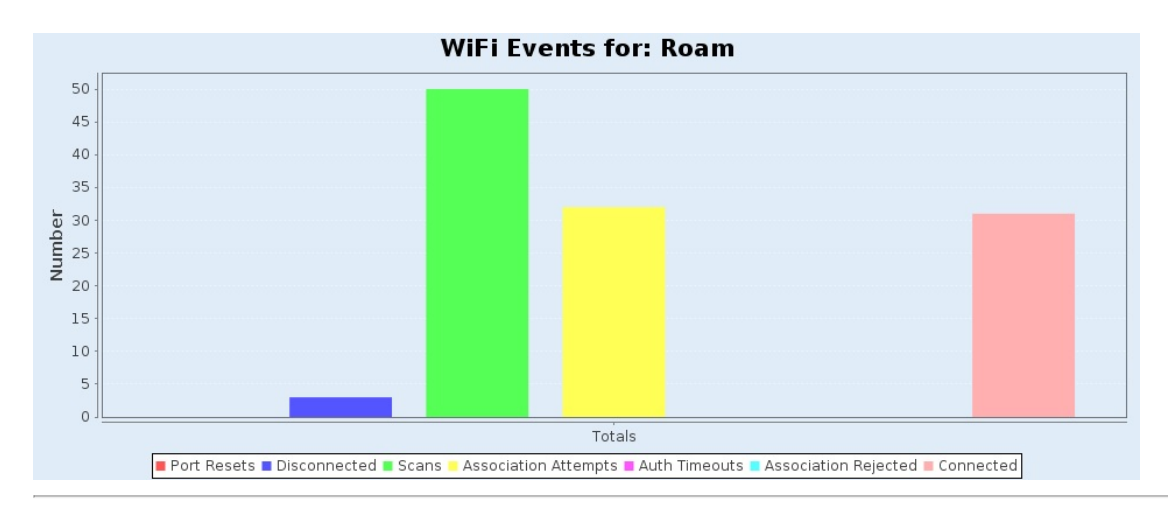

## **Roam**

## **Summary**

Traffic on each AP in the test.

# **Roam**

# **Chamber Loc: Random STA Loc: Close Root AP Results**

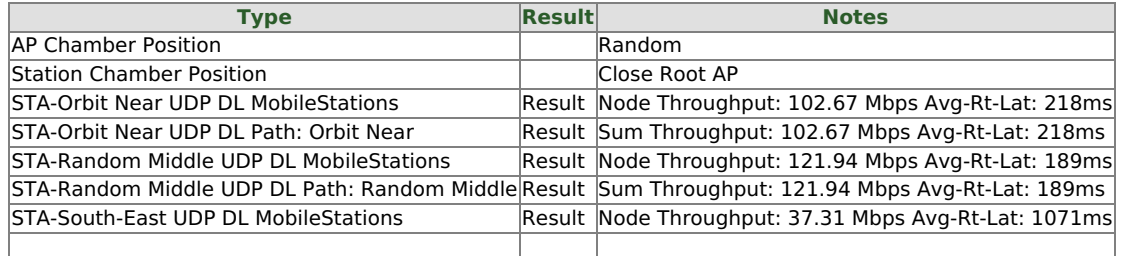

## **STA:Close Root AP-Orbit Near UDP DL Snapshot**

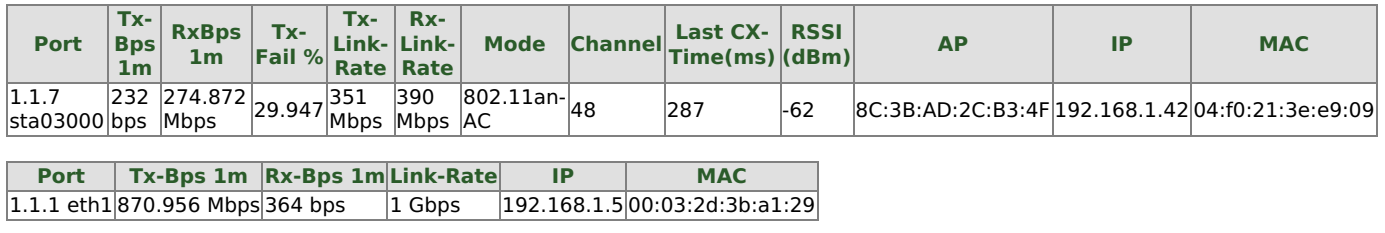

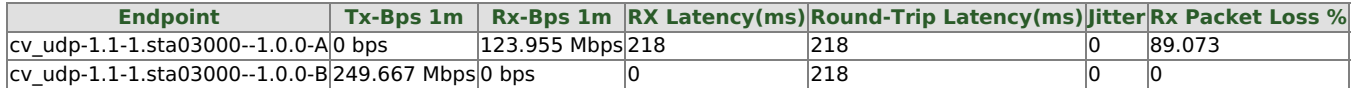

Chamber Layout for this iteration: Roam Chamber Loc: Random STA Loc: Close Root AP STA:Close Root AP-Orbit Near

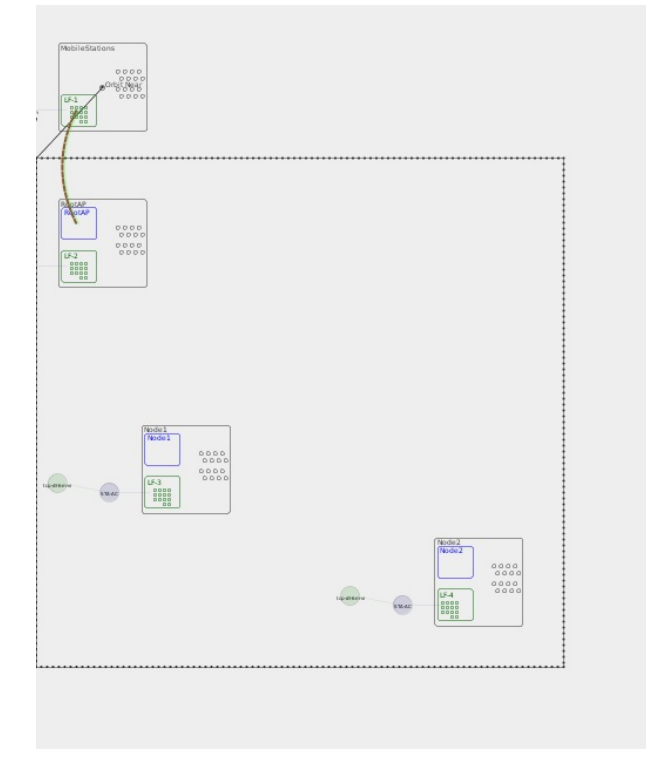

Realtime Throughput for: Roam

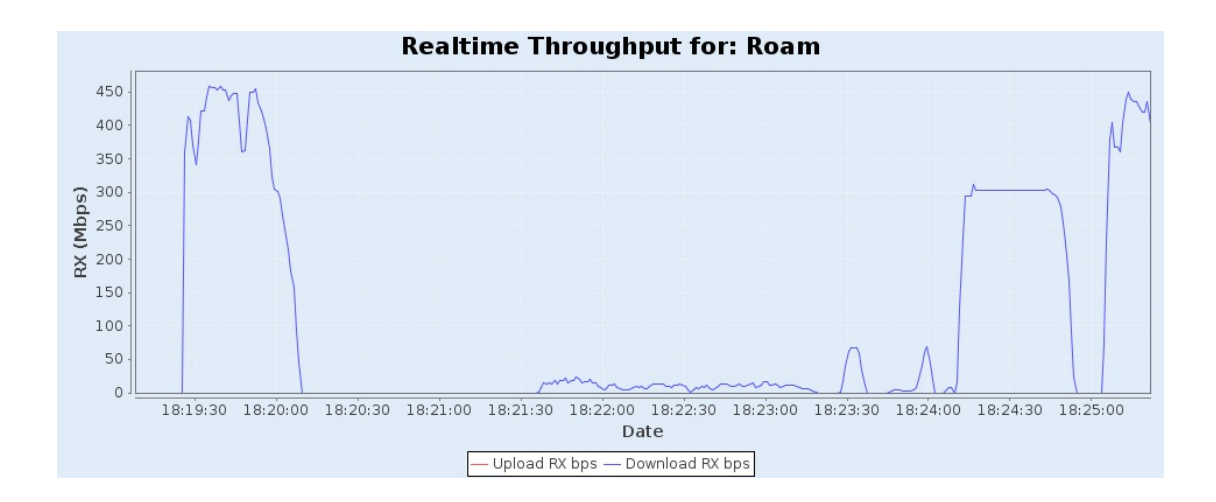

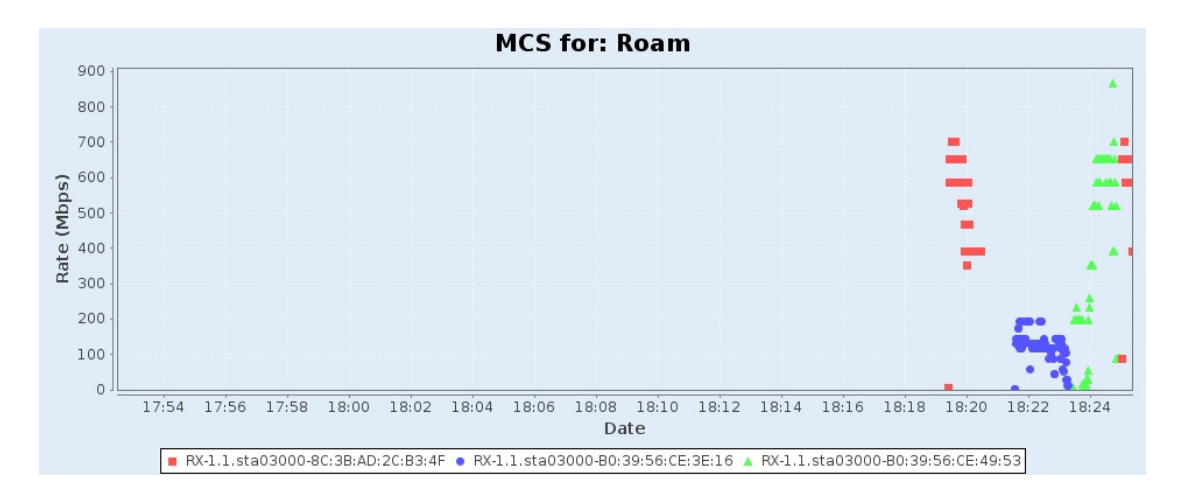

RSSI for: Roam

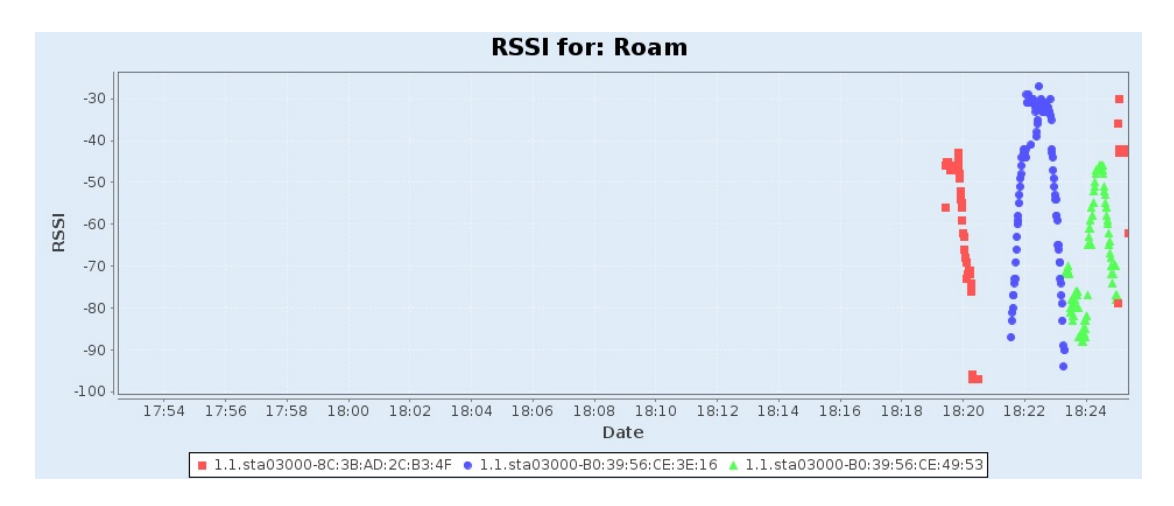

WiFi Events for: Roam

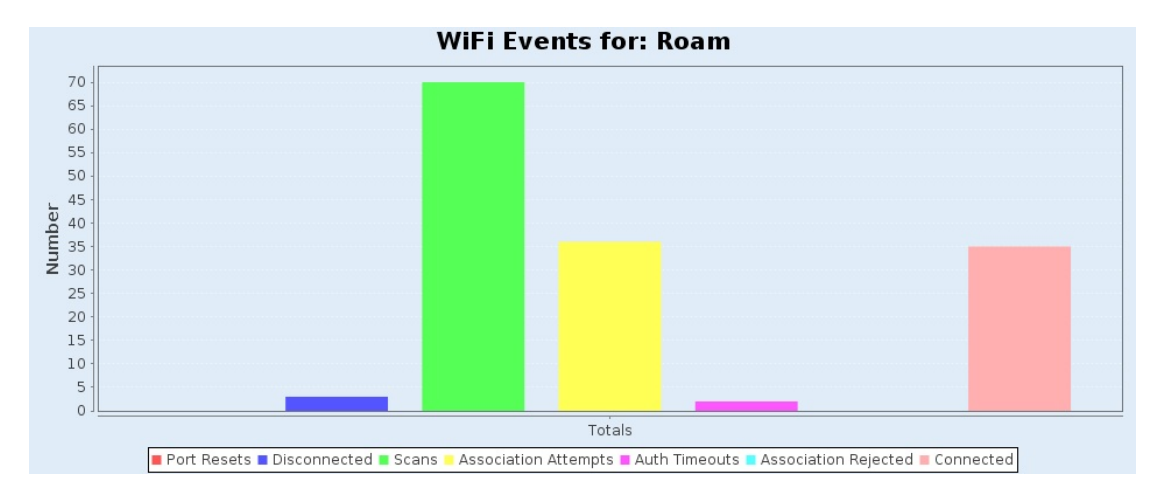

## **STA:Close Root AP-Random Middle UDP DL Snapshot**

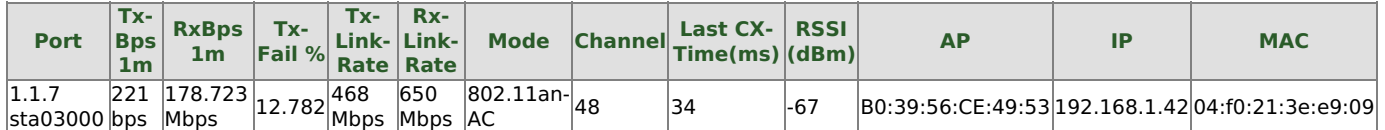

**Port Tx-Bps 1m Rx-Bps 1m Link-Rate IP MAC** 1.1.1 eth1 846.142 Mbps 226 bps 1 Gbps 192.168.1.5 00:03:2d:3b:a1:29

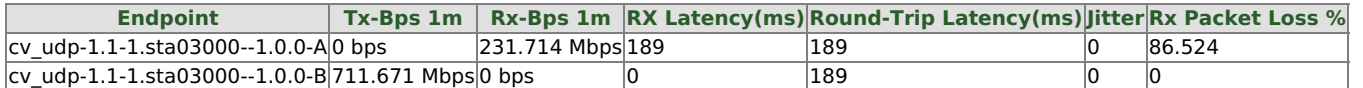

Chamber Layout for this iteration: Roam Chamber Loc: Random STA Loc: Close Root AP STA:Close Root AP-Random Middle

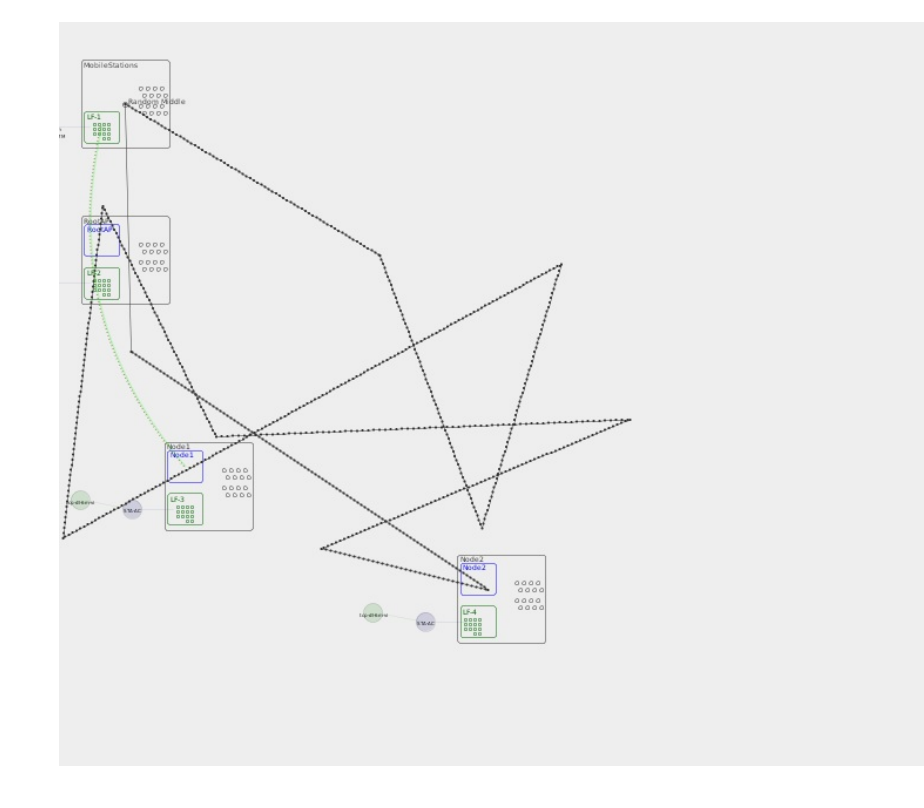

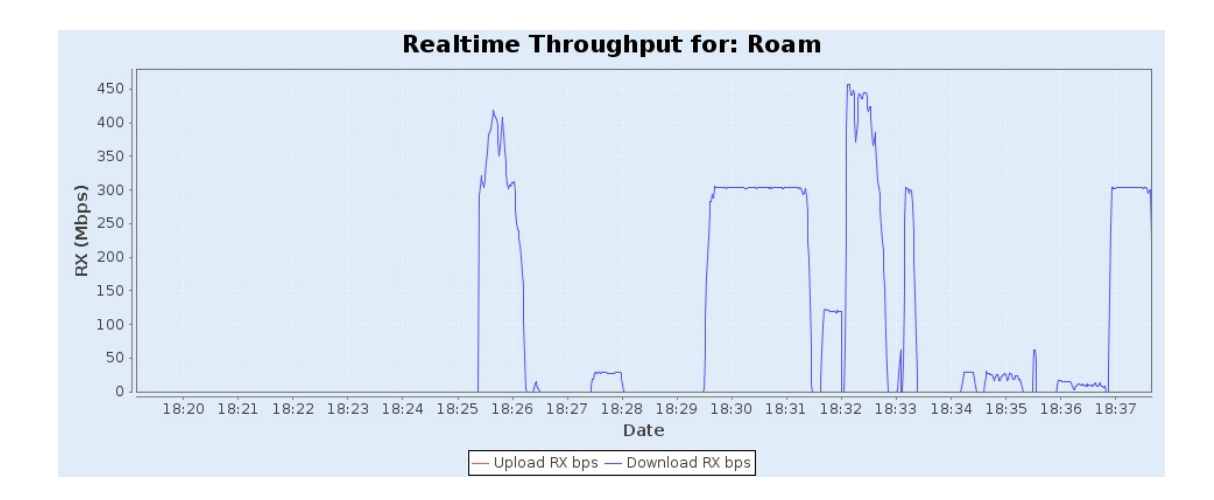

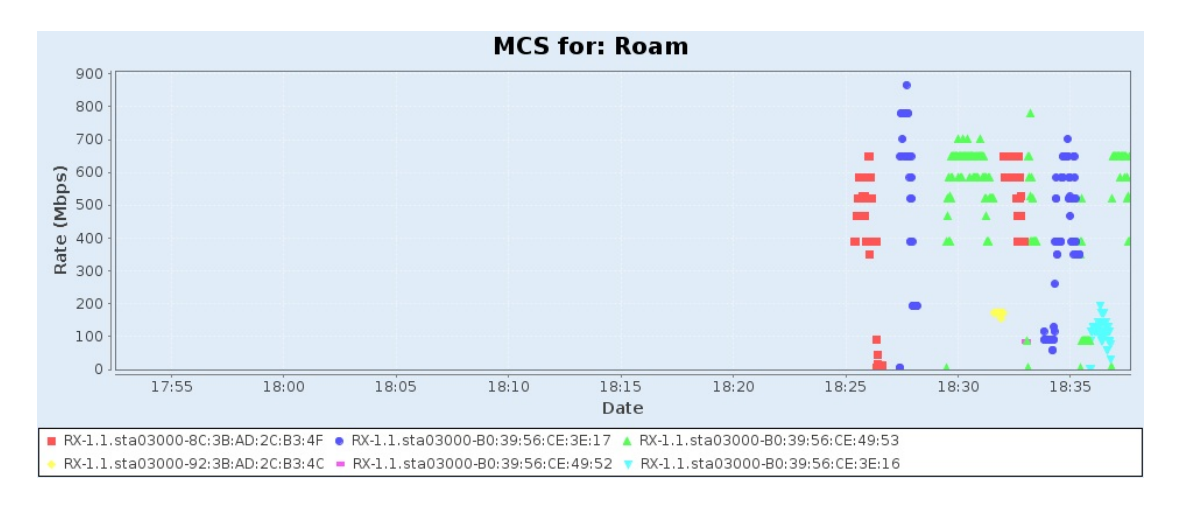

RSSI for: Roam

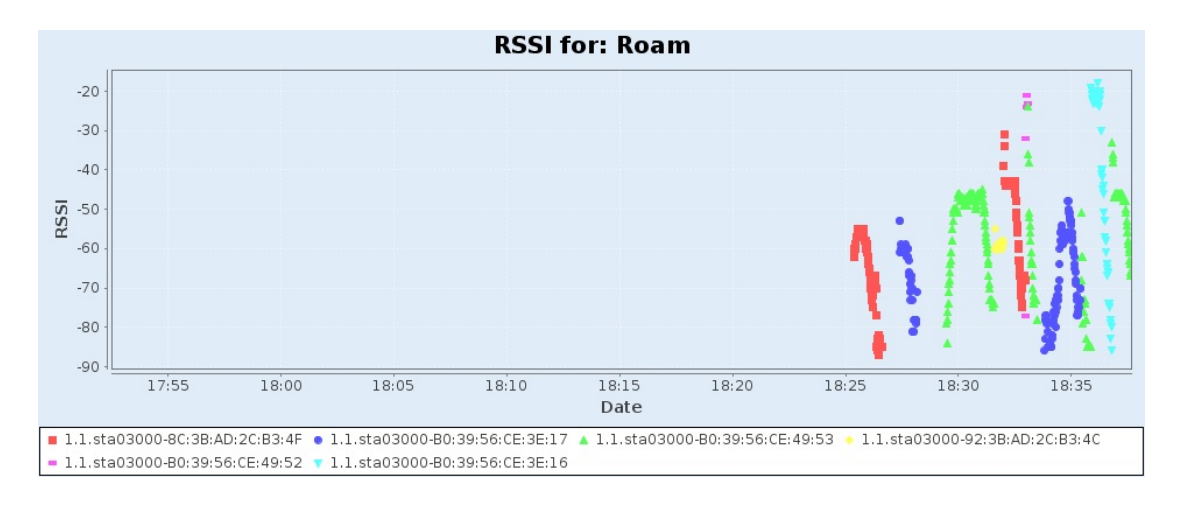

WiFi Events for: Roam

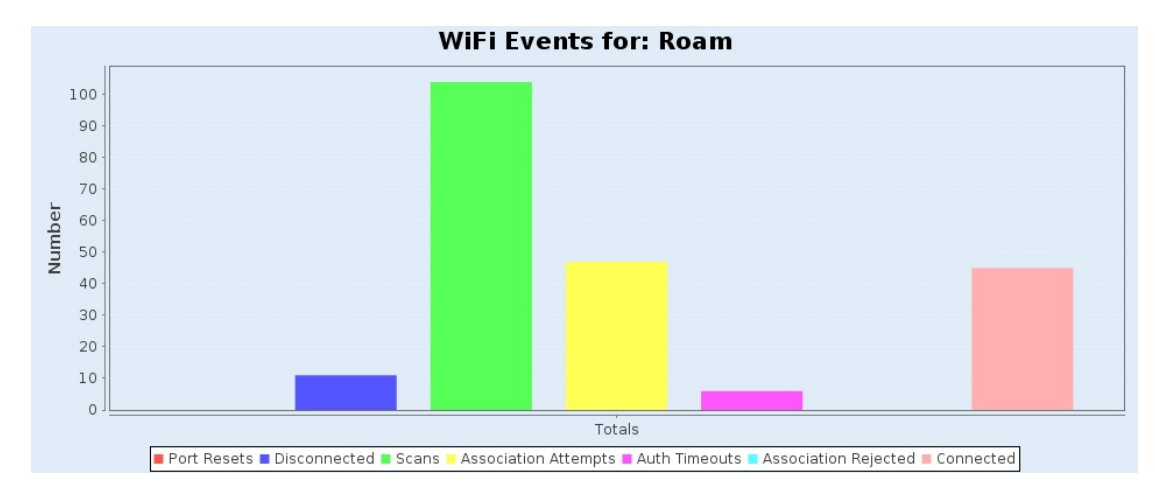

## **STA:Close Root AP-South-East UDP DL Snapshot**

![](_page_20_Picture_302.jpeg)

![](_page_20_Picture_303.jpeg)

![](_page_20_Picture_304.jpeg)

Chamber Layout for this iteration: Roam Chamber Loc: Random STA Loc: Close Root AP STA:Close Root AP-South-East

![](_page_20_Figure_6.jpeg)

![](_page_21_Figure_0.jpeg)

![](_page_21_Figure_2.jpeg)

RSSI for: Roam

![](_page_21_Figure_4.jpeg)

WiFi Events for: Roam

![](_page_22_Figure_0.jpeg)

Port Resets Disconnected Scans Association Attempts Auth Timeouts Association Rejected Connected

![](_page_22_Picture_383.jpeg)

Generated by Candela Technologies LANforge network testing tool.<br><u>www.candelatech.com</u>

![](_page_23_Picture_1.jpeg)